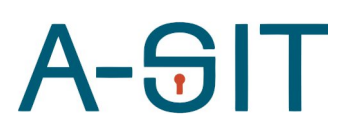

**Zentrum für sichere Informationstechnologie – Austria Secure Information Technology Center – Austria**

Seidlgasse 22 / 9, 1030 Wien Tel.: (+43 1) 503 19 63–0 Fax: (+43 1) 503 19 63–66

Inffeldgasse 16a, 8010 Graz Tel.: (+43 316) 873-5514 Fax: (+43 316) 873-5520

#### http:/[/www.a-sit.at](http://www.a-sit.at/) E-Mail: office@a-sit.at DVR: 1035461 ZVR: 948166612 UID: ATU60778947

# MS-SPECIFIC EIDAS NODE KONFIGURATION

Version 1.0 vom 12.05.2021 Thomas Lenz - [thomas.lenz@egiz.gv.at](mailto:thomas.lenz@egiz.gv.at) Thomas Zefferer - thomas.zefferer@a-sit.at

### <span id="page-0-0"></span>**Inhaltsverzeichnis**

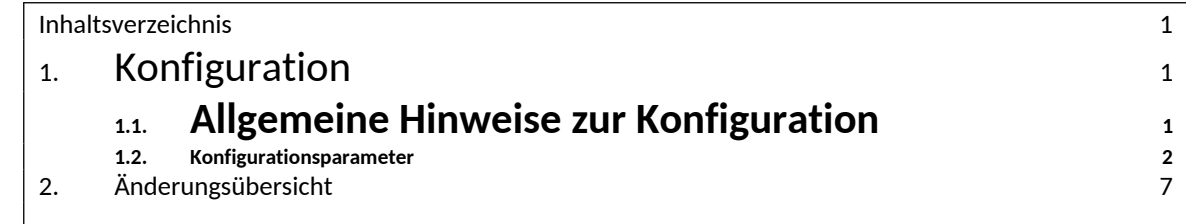

### <span id="page-0-1"></span>**1. Konfiguration**

Dieses Dokument beschreibt Konfigurationsparameter des österreichspezifischen eIDAS Connector.

### <span id="page-0-2"></span>**1.1. Allgemeine Hinweise zur Konfiguration**

Die nachfolgenden Kapitel beschreiben allgemeine Konfigurationsrichtlinien für den österreichspezifischen eIDAS Connector.

#### *1.1.1. Referenzen auf Dateien und Verzeichnisse*

Pfade auf Dateien und Verzeichnisse werden als relativ zum jeweilig in der Konfiguration angegebenen configRootDirectory interpretiert sofern diese nicht mit *file:* beginnen.

#### **Beispiele:**

ConfigRootDirector: eidas.ms.core.configRootDir=file:/test/config/

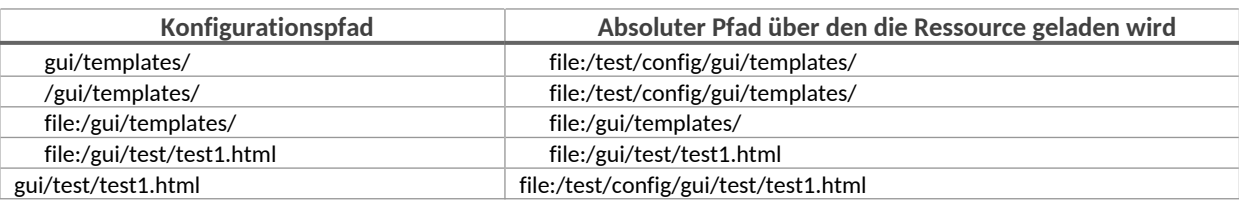

#### *1.1.2. Öffentliche Endpunkte am MS-Connector*

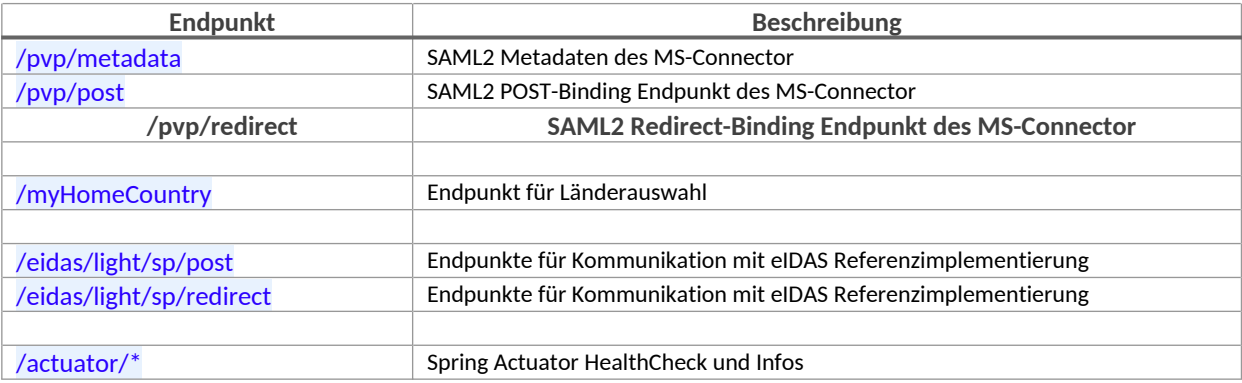

Der MS-Connector stellt öffentliche benötigte Services an folgenden End-Punkten zur Verfügung.

#### <span id="page-1-0"></span>1.2. Konfigurationsparameter

Die Applikation im ,war' enthält eine Basiskonfiguration mit Defaultwerten diese ist jedoch von sich aus nicht lauffähig. Eine Standardkonfiguration befindet sich im Verzeichnis config/ des Releasepacket. Die Pfad zur Konfiguration muss mittels Java SystemD Parameter -Deidas.ms.configuration=/path/to/configuration festgelegt werden.

Die Anwendungskonfiguration mit minimal erforderlichen Konfigurationsparametern befindet sich unter config/default\_config.properties. Nachfolgend sind alle möglichen Konfigurationsparameter im Detail beschrieben.

Der Applikation ist eine intere Logging-Konfiguration beigelegt welche auf Systemkonsole des Applikationsservers schreibt. Eine externe Loggingkonfiguration kann mittels Java SystemD Parameter - Dlogging.config=file:/path/to/configuration/logback\_config.xml festgelegt werden.

#### *1.2.1. SpringBoot Module*

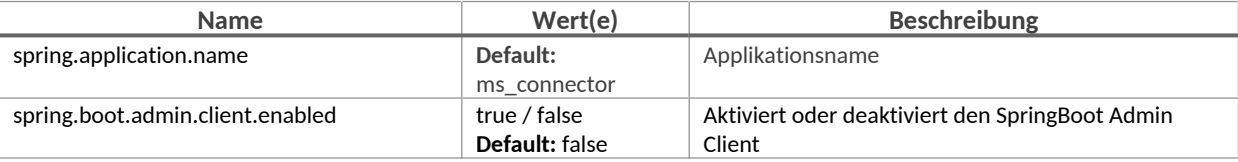

#### *1.2.2. Logging*

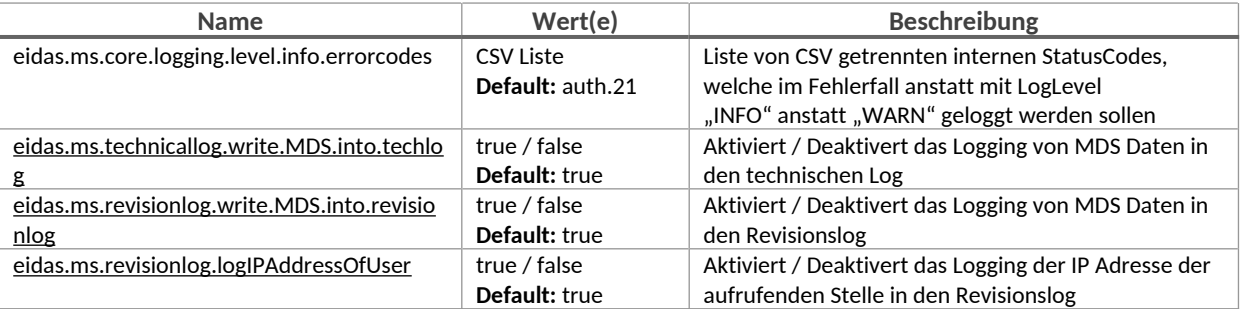

#### *1.2.3. Basiskonfigurationsparameter*

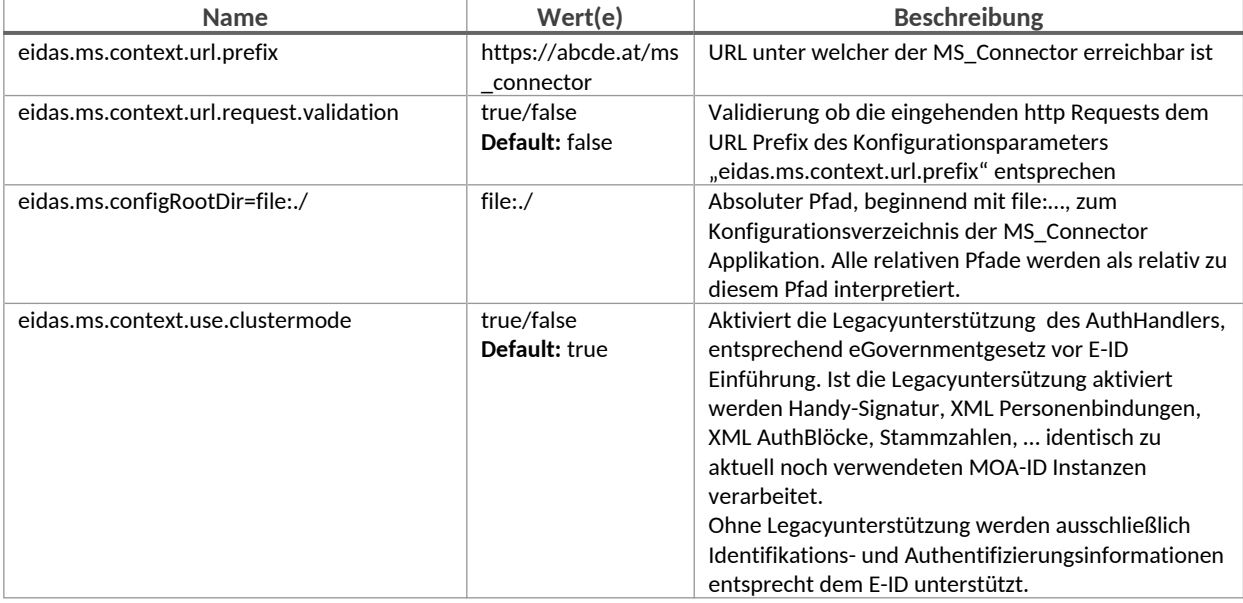

## *1.2.4. Pfade auf GUI spezifische Elemente (Template, i18n, …)*

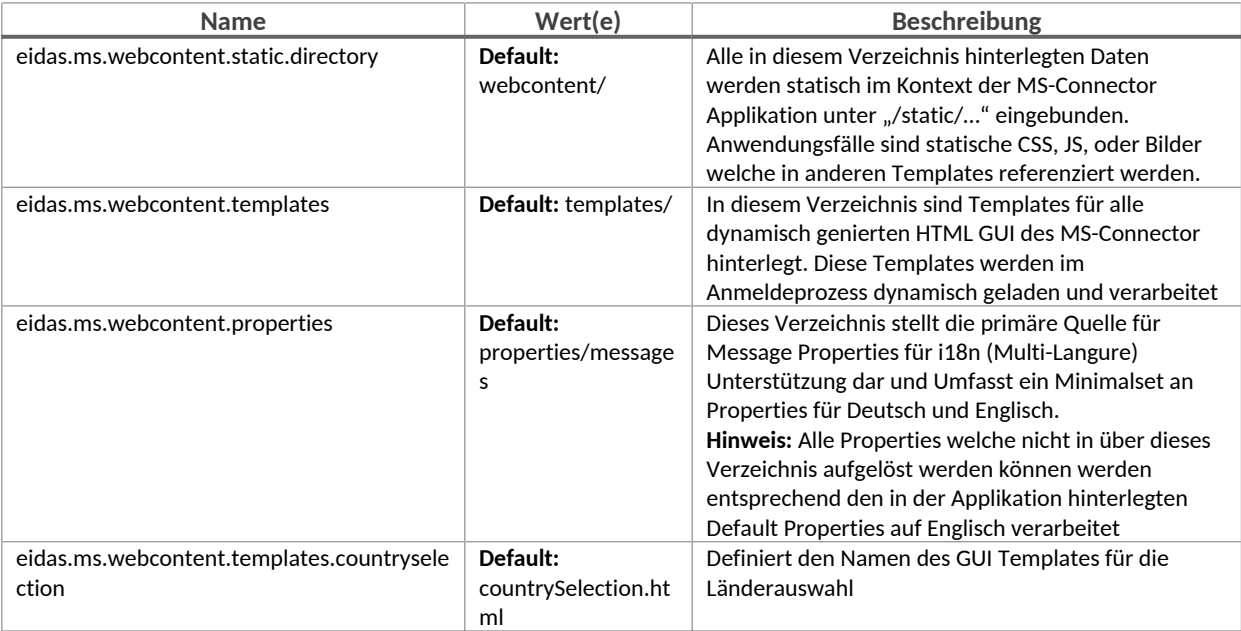

## *1.2.5. Validierung von Einmalzugriffstoken (PendingRequestIDs)*

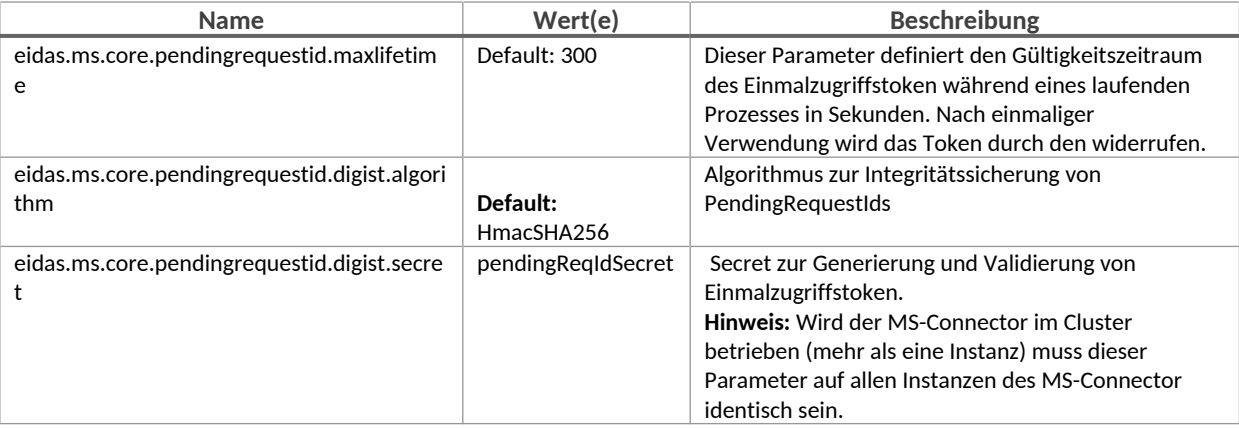

#### *1.2.6. eIDAS Node Integration*

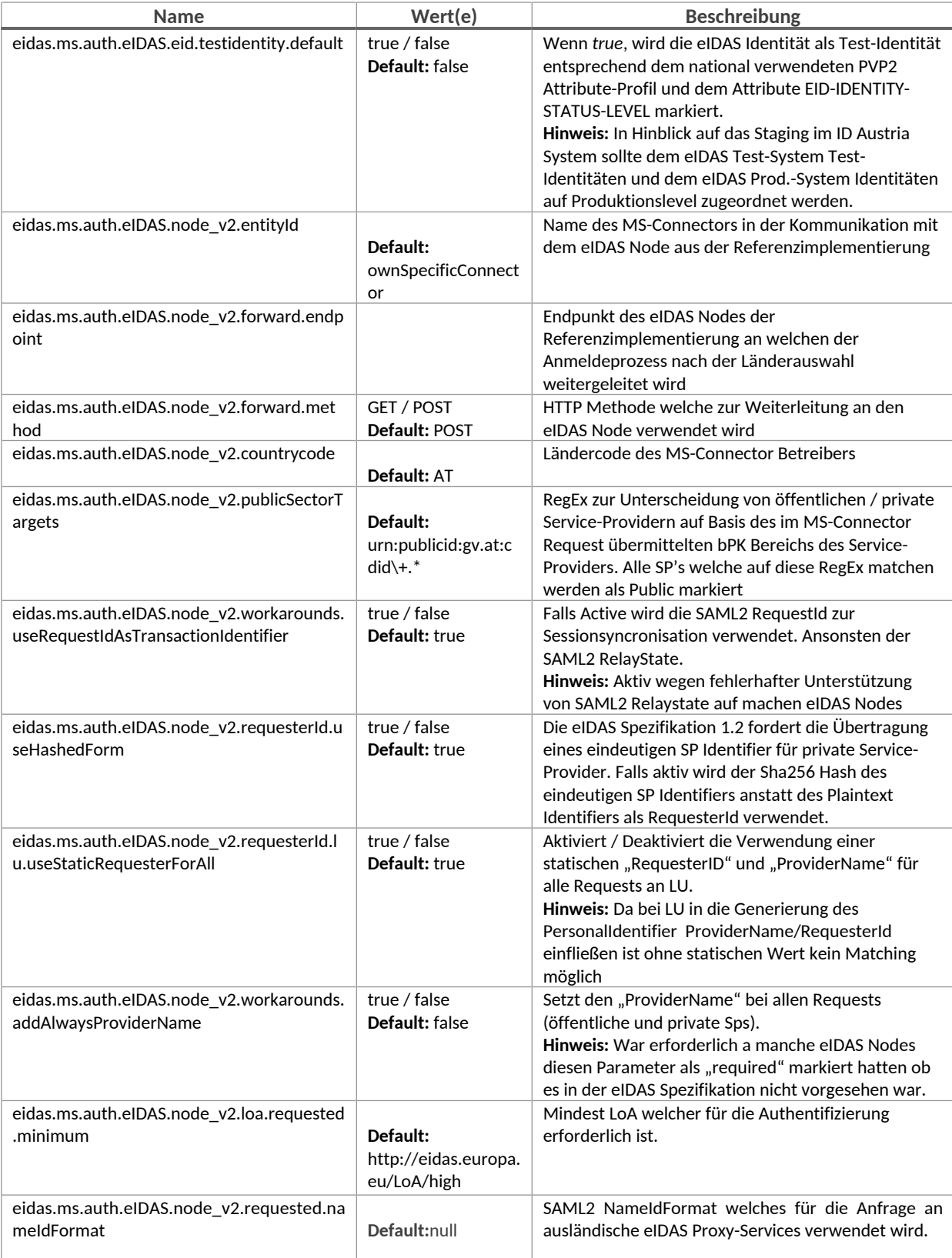

### *1.2.7. SZR Anbindung*

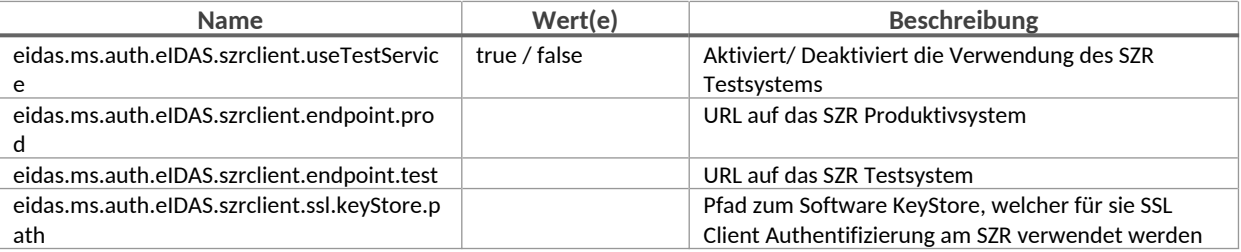

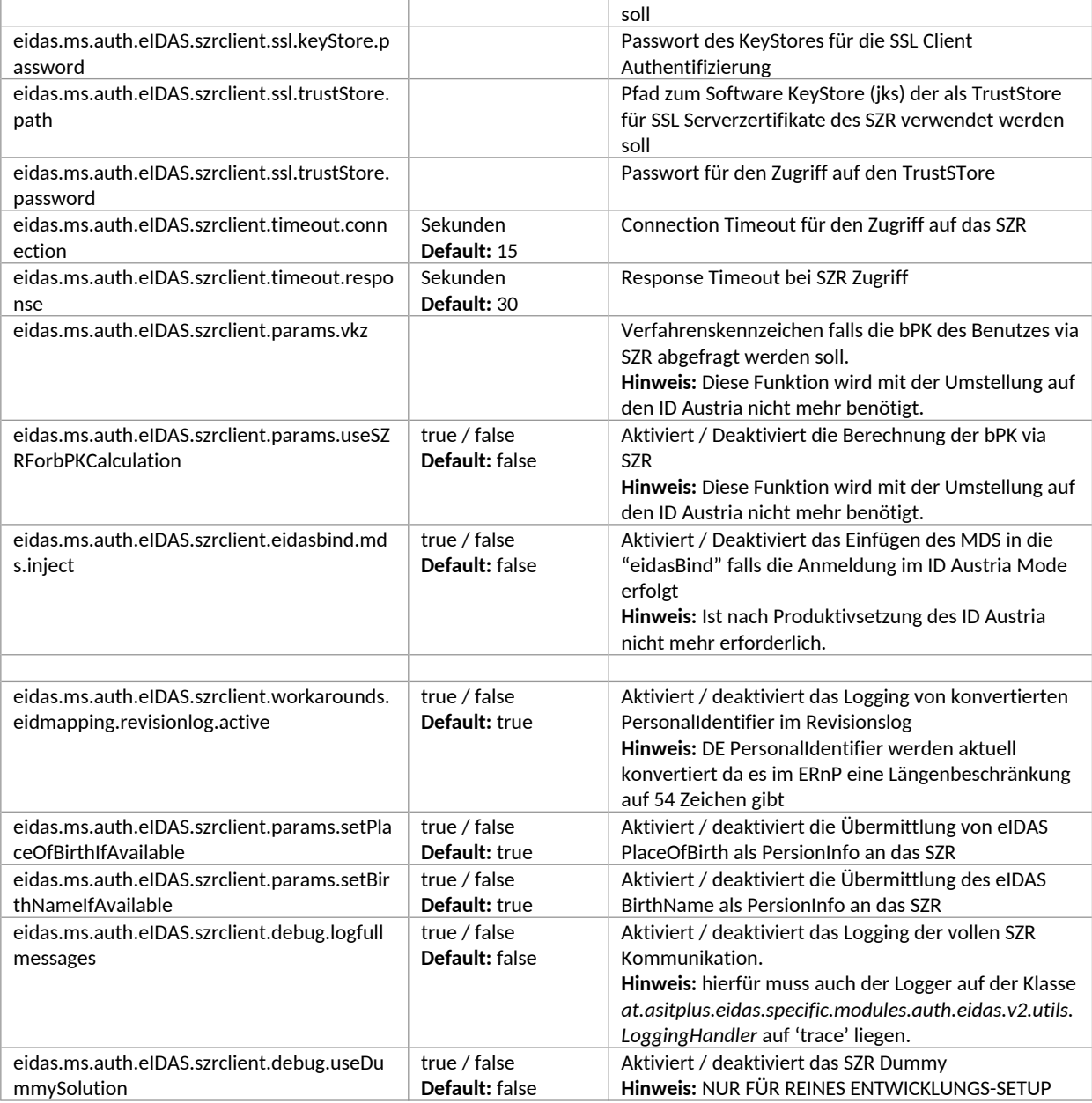

### *1.2.8. eIDAS Requested Attributes*

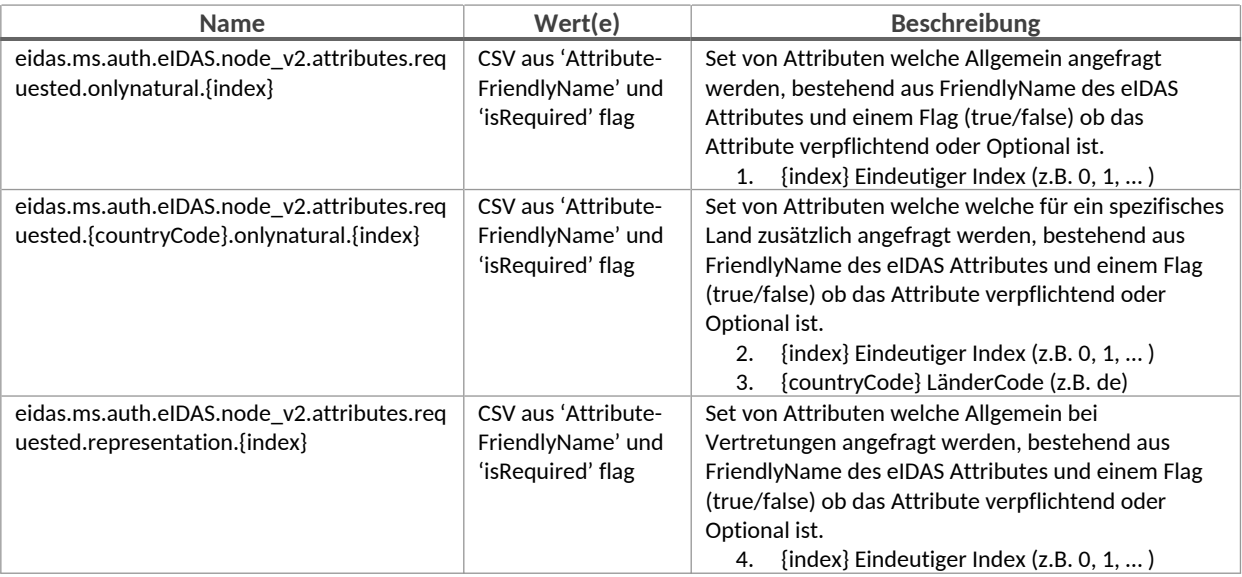

#### *1.2.9. ID Austria – AuthBlock*

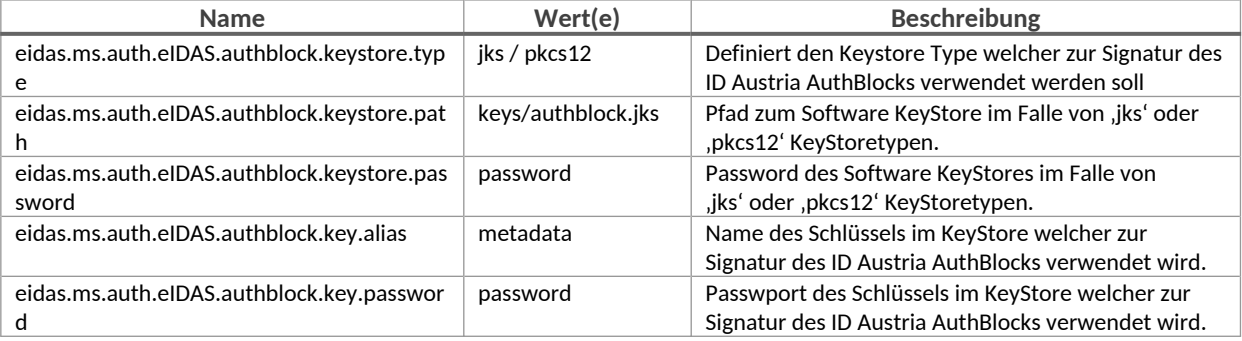

## *1.2.10. SAML2 Endpunkt für ID Austria und MOA-ID*

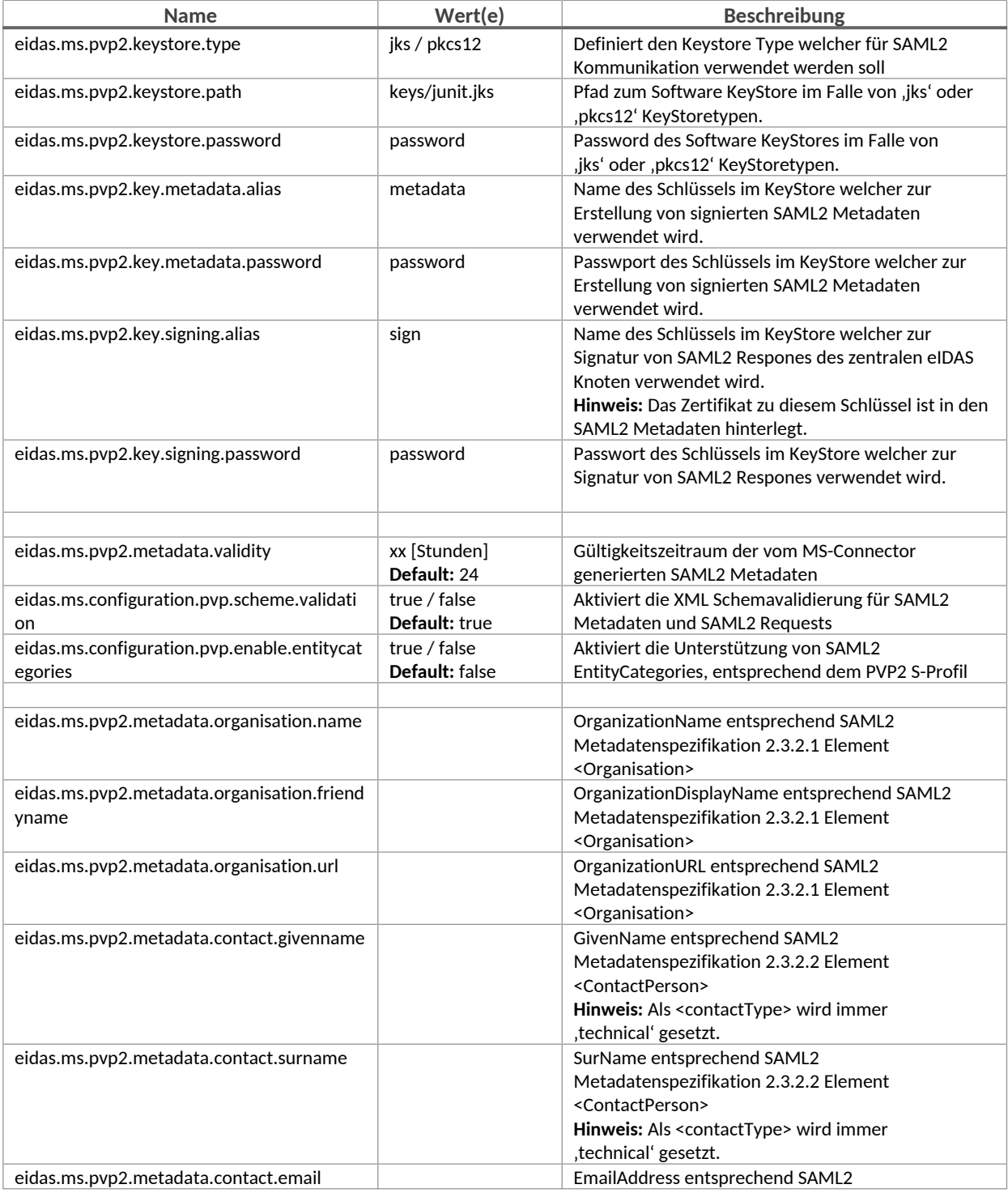

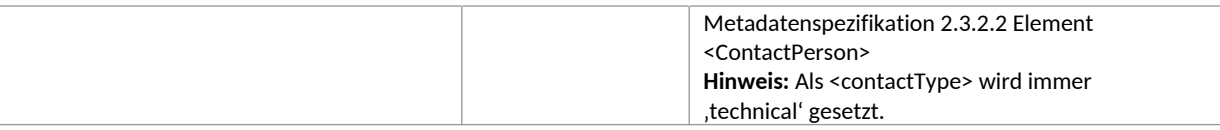

### *1.2.11. Erglaubte ID Austria und MOA-ID Instanzen*

Neue Service Provider können einfach durch das Einfügen eines Sets von Konfigurationseigenschaften hinzugefügt werden. Das x in eidas.ms.sp.x.uniqueID muss ersetzt werden, um eine eindeutige Id für dieses Set von Konfigurationswerten zu erhalten.

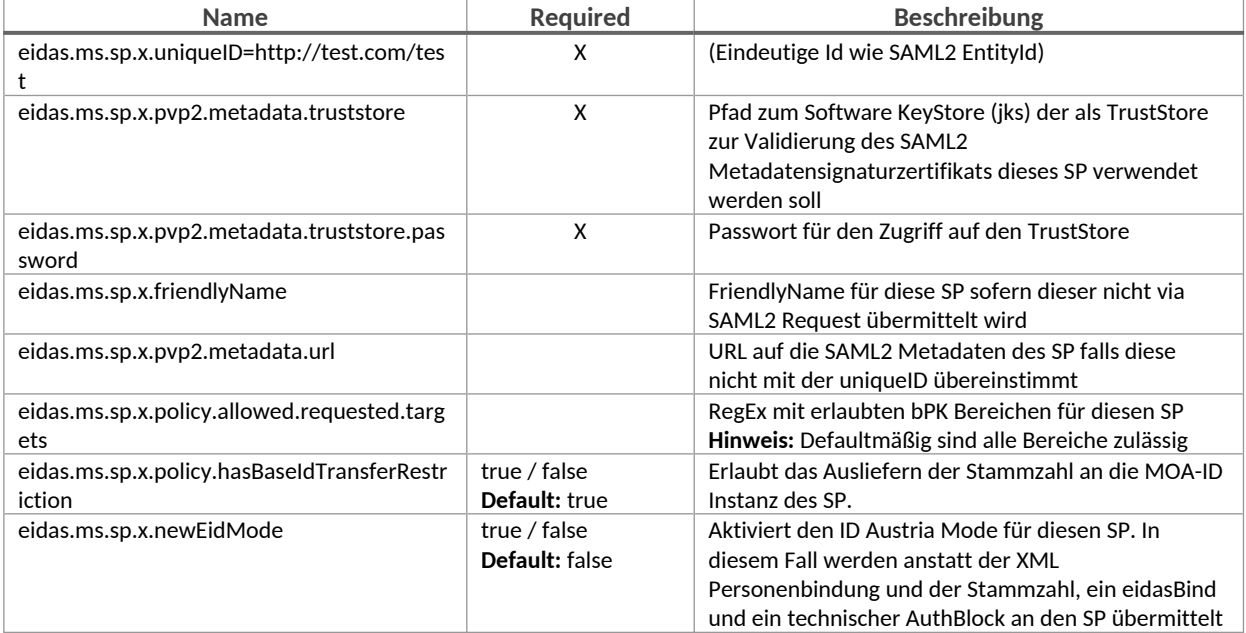

## <span id="page-6-0"></span>**2. Änderungsübersicht**

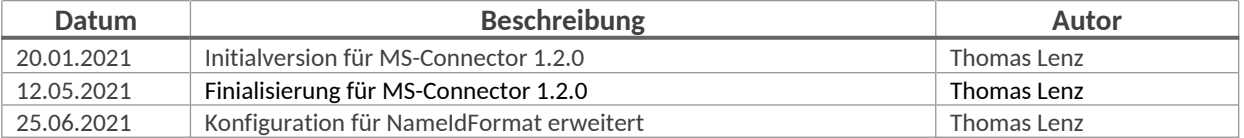